# **Introduction to Programming for Scientists**

#### **LECTURE 2: CONDITIONS, LOOPS & VARIABLES**

**Prof. Steven Ludtke N410.07, sludtke@bcm.edu**

## Reminder

#### Class material at:

#### http://blake.bcm.edu/IP14

\* If you missed the first lecture, it is archived on the site above.

#### Expectations (Yours, not mine)

Concepts

- Syntax
- When to use each concept

## Python

- **Data storage** 
	- **'simple' types numbers, strings, ...**
	- **compound types lists, dictionaries, sets, ...**
- Operate on data
	- statements  $a=b*10$ , print  $b*5+3$ , ...
	- $*$  functions sin(a), len(x), ...
	- methods (functions on an object) "abc".count("b")
- Program Flow
	- $*$  for  $in$
	- if, else
	- while ()
- Interact with the outside world
	- User interactions raw\_input()
	- Disk and other device access file i/o

## Python

- Data storage
	- 'simple' types numbers, strings, ...
	- compound types lists, dictionaries, sets, ...
- **Operate on data** 
	- **statements a=b\*10, print b\*5+3, ...**
	- **functions sin(a), len(x), ...**
	- **methods (functions on an object) "abc".count("b")**  \*
- Program Flow
	- $*$  for  $in$
	- if, else
	- while ()
- Interact with the outside world
	- User interactions raw\_input()
	- Disk and other device access file i/o

## Functions vs. Methods

- Functions : sin(x), cos(y), len(s)
	- normally return a value
	- Not type-specific
- Methods : st.upper(), lst.append(5), lst.sort()
	- functions applied to a specific "object"
	- don't always return anything
	- methods are type-specific

# Some Built-in functions

- int, float, str, list, tuple, set, dict Converts between types
- range, xrange makes a list (or iterator) covering a range
- input & raw\_input
- len
- max,min
- reversed, sorted
- print (actually a statement in Python2)

Useful but more advanced:

- zip(list1,list2,...), zip(\*zipped)
- enumerate

# Methods of Strings

- Remember strings are immutable !
- upper, lower, title, capitalize
- count, find, rfind, index
- \* replace
- split
- $*$  join
- **in** (not really a method)

## Lists

 $[item1, item2, item3, ...]$  # items can be anything (item1,item2,item3,...)  $#$  A tuple is an immutable list  $a=[0,1,2,3,4,5,6]$  # A list of 7 numbers  $a[n]$   $#$  nth element in list a[n:m]  $#$  sublist elements n to m-1  $a[-n]$   $\#$  nth item from the end  $a[3]$  -> 3  $a[1:4]$  ->  $[1,2,3]$  $a[-2]$   $\rightarrow$  5  $a[2:-2]$  ->  $[2,3,4]$  $a[2] = "x" \rightarrow [0, 1, "x", 3, 4, 5, 6]$ 

## List Methods

- append, extend
- del, remove
- count
- \* index
- reverse, sort

## **Dictionaries**

keys must be immutable, values can be any type

```
{ k1:v1, k2:v2, k3:v3, ... }
*
```
Example:

```
a={ 1:2,2:3,"a":"b",2.0:3.2,(1,2):"really?" }
```
 $a[1] \rightarrow 2$ 

```
a[(1,2)] \rightarrow "really?"
```
 $a[2] \rightarrow 3.2$ 

- Methods:
	- \* keys, values, items
	- has\_key
	- set\_default

## Sets

- Sets have no order and elements are unique
- $*$  set([1,2,3,4,5])
- methods:
	- add, remove, discard, clear
	- issubset, issuperset
	- union, intersection, difference

# Programs you can Run

- Do NOT use a word-processor like Word, Pages, etc. Use a 'text editor'. The built-in editor 'idle' is a good choice for beginners.
- Just type 'python program.py' -or- :
- use a '.py' extension for your programs
- for unix/mac, put:

*#!/usr/bin/env python* 

on the first line of the file, and type:

*chmod a+x file.py* 

NOTE: on windows, as soon as the program exits, the window showing the output will close. If you put a raw\_input() at the end of your program, it will wait until you press enter before closing the window so you can see the output.

# Writing Actual Programs

How would you display a table of x vs sin(x) for x from 0 to 2π in steps of π/4 ?

## Suboptimal, but functional

**from math import \*** 

**print 0,sin(0) print pi/4,sin(pi/4) print pi/2,sin(pi/2) print 3\*pi/4,sin(3\*pi/4) print pi,sin(pi) print 5\*pi/4,sin(5\*pi/4) print 3\*pi/2,sin(3\*pi/2) print 7\*pi/4,sin(7\*pi/4) print 2\*pi,sin(2\*pi)**

## Umm... slightly better ?

**from math import \* x=[0,pi/4,2\*pi/4,3\*pi/4,4\*pi/4,5\*pi/4,6\*pi/4,7\*pi/4,8\*pi/4]** 

**print x[0],sin(x[0]) print x[1],sin(x[1]) print x[2],sin(x[2]) print x[3],sin(x[3]) print x[4],sin(x[4]) print x[5],sin(x[5]) print x[6],sin(x[6]) print x[7],sin(x[7]) print x[8],sin(x[8])** 

## Now What ?

How would you display a table of x vs sin(x) for x from 0 to 2π in steps of π/64 ?

## Python

- Data storage
	- 'simple' types numbers, strings, ...
	- compound types lists, dictionaries, sets, ...
- Operate on data
	- statements  $a=b*10$ , print  $b*5+3$ , ...
	- functions  $sin(a)$ ,  $len(x)$ , ...
	- methods (functions on an object) "abc".count("b")
- **Program Flow** 
	- **for ... in ...**
	- **if, else**
	- **while ()**
- Interact with the outside world
	- User interactions raw\_input()
	- Disk and other device access file i/o

# Program Flow

- **for** *i* **in** *list*:
- **if** *condition* : 米
	- Boolean operators ☀
		- $*$  >, <, <=, >=, ==, !=, and, or, not, in
- **elif** *condition* :
- **else** :
- **while** *condition* :

# for Loops

Execute 'code' for each item in list, assigning the element to 'var' in each cycle:

**for** *var* **in** *list:* 

*code* 

Example:

a=[1,2,3,4,5]

for i in a:

print i,i\*2

## Umm... slightly better ?

**from math import \* x=[0,pi/4,2\*pi/4,3\*pi/4,4\*pi/4,5\*pi/4,6\*pi/4,7\*pi/4,8\*pi/4]** 

**print x[0],sin(x[0]) print x[1],sin(x[1]) print x[2],sin(x[2]) print x[3],sin(x[3]) print x[4],sin(x[4]) print x[5],sin(x[5]) print x[6],sin(x[6]) print x[7],sin(x[7]) print x[8],sin(x[8])** 

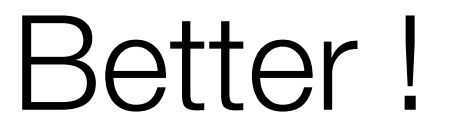

#### **from math import \* x=[0,pi/4,2\*pi/4,3\*pi/4,4\*pi/4,5\*pi/4,6\*pi/4,7\*pi/4,8\*pi/4]**

**for i in x: print i,sin(i)** 

### More improvement...

**from math import \* x=range(9)** 

**for i in x: j=i\*pi/4 print j,sin(j)** 

### Would this work?

**from math import \* x=range(9) for i in x: i=i\*pi/4** 

**for i in x: print i,sin(i)** 

## Try this instead

```
from math import * 
x=range(9) 
for i in range(len(x)): x[i]*=pi/4
```
**for i in x: print i,sin(i)** 

**Works, but not very satisfying...**

## List Generators

- A **for** loop inside a list definition !
- [*x...* **for** *x* **in** *y*]
	- example:
	- a=[0,1,2,3,4,5,6,7]
	- $a=[i^*2$  for i in a]

print a

[0,1,4,9,16,25,36,49]

#### Much Better !

**from math import \* x=[i\*pi/4 for i in range(9)]** 

**for i in x: print i,sin(i)** 

# Writing Actual Programs

How would you display a table of x vs sin(x) for x from 0 to 4π in steps of π/8, but only include values where  $sin(x) > 0$ ?

### Start with this

**from math import \* x=[i\*pi/8 for i in range(33)]** 

**for i in x: print i,sin(i)** 

**But what about the sin(x) > 0 requirement ?**

## The **if** statement

- Boolean operators
	- $* >, <, <, >=, >=, ==, !=, and, or, not, in$
- **if** *condition* :
- **elif** *condition* :
- **else** :

### Tack in our if

**from math import \* x=[i\*pi/8 for i in range(33)]** 

```
for i in x: 
  if sin(i)>0 : 
     print i,sin(i)
```
## **Comments**

Anything after '#' on a line is a comment

### Tack in our if

```
from math import * 
# This generates our x-values 
x=[i*pi/8 for i in range(33)]
```

```
print i,sin(i)
```
for i in x:  $\qquad$  # loop over x-values  $\text{if } \sin(i) > 0:$   $\text{# only print if } \sin(x) > 0$